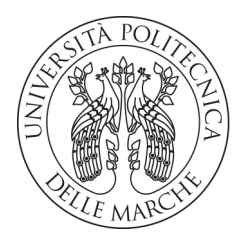

## **UNIVERSITA' POLITECNICA DELLE MARCHE**

FACOLTA' DI INGEGNERIA

Corso di Laurea triennale in Ingegneria Elettronica

## **Studio e sviluppo di una strategia per la gestione del consumo aggregato di colonnine di ricarica elettrica**

## **Study and development of a strategy for the management of the aggregated consumpion of electric charging stations**

Relatore:

Tesi di Laurea di:

Prof. **Lucio Ciabattoni**

**Giacomo Straccia**

A.A. **2019 / 2020**

# **SOMMARIO**

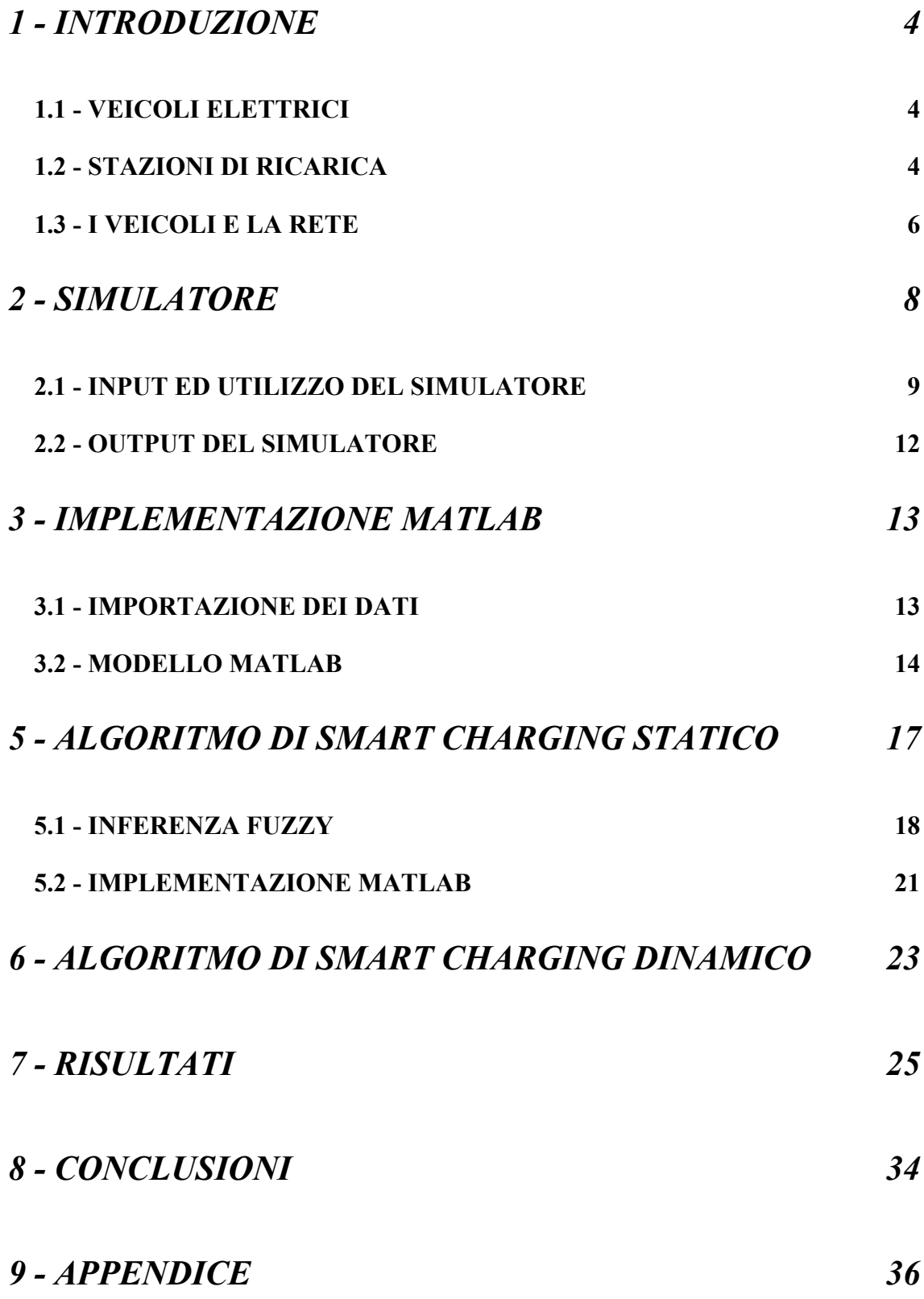

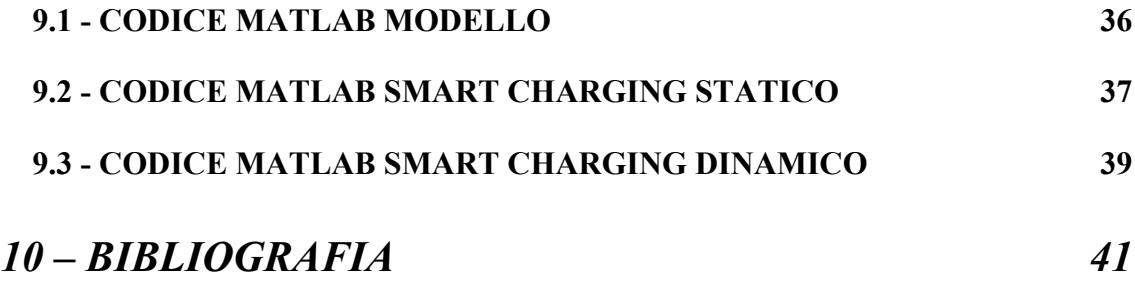

#### **1 - INTRODUZIONE**

Negli ultimi anni si è sentito parlare sempre più frequentemente dei veicoli elettrici, anche come conseguenza del continuo progresso tecnologico.

In realtà, l'uomo fin dai tempi antichi ha sentito la necessità di spostarsi, in maniera agevole e rapida, da un luogo all'altro, ma solo negli ultimi anni si è presa in considerazione l'uso dell'energia elettrica per la mobilità dei veicoli, complice anche il progresso in campo scientifico, che ha permesso l'implementazione di accumulatori di energia compatibili con le dimensioni di un'automobile e di autonomia paragonabile alle classiche autovetture a carburanti fossili.

Al giorno d'oggi quasi tutte le case costruttrici di automobili forniscono un'alternativa elettrica al classico modello endotermico, ne segue una diffusione massiccia di stazioni di ricarica sulle quali poter rifornire i veicoli.

#### **1.1 - VEICOLI ELETTRICI**

Il veicolo elettrico è un veicolo che utilizza solamente l'energia accumulata nelle batterie per la modalità. Tuttavia ne esistono due diverse varianti, la versione fullelectric e quella hybrid. Con riferimento al primo modello citato, esso si caratterizza per la trazione data esclusivamente dal motore elettrico, a differenza del modello hybrid in cui il motore elettrico lavora in sinergia con quello termico, unendo vantaggi e svantaggi delle due tecnologie di motori. Entrambe le versioni sono costituite da un motore elettrico di tipo sincrono, da una batteria di accumulo, che fornisce l'energia necessaria, e da un'elettronica di controllo che gestisce la potenza erogata e prelevata al motore. Infatti queste autovetture sono in grado di attuare una frenata rigenerativa che, oltre a ridurre l'usura dei freni, contribuisce a ricaricare la batteria del veicolo.

#### **1.2 - STAZIONI DI RICARICA**

La stazione di ricarica è un infrastruttura necessaria alla diffusione delle vetture elettriche, per via della sua fondamentale funzione di rifornimento dell'energia ai veicoli. Ne esistono sia di pubbliche, di solito di potenza più elevata, ma anche di private, chiamate Wallbox. La ricarica delle vetture avviene mediante continua interazione tra il veicolo e la colonnina, al fine di garantire la sicurezza del processo per gli utenti e per la batteria del veicolo. Esistono diverse tipologie di ricarica AC / DC, DC / DC, ordinate secondo la potenza erogabile. Al giorno d'oggi sono diffuse colonnine in grado solo di erogare energia, tuttavia sono in via di sviluppo colonnine in grado sia di ricaricare il veicolo, ma anche di prelevare energia dalla vettura ed erogarla in rete [1].

Numerose grandi città stanno limitando sempre più la circolazione dei veicoli "classici" limitando di fatto l'inquinamento, in favore di una mobilità sostenibile, come quella elettrica.

Pertanto, con la diminuzione del prezzo delle auto elettriche, queste ultime diventano sempre più un'alternativa per la società, e di fatto il numero di queste auto è in via di crescita [2]. Ne segue la necessità di creare sistemi di ricarica sia in luoghi pubblici, ma anche domestici, per poter rifornire le auto dell'energia necessaria, nel minor tempo possibile. La possibile contemporaneità delle ricariche può provocare un picco di domanda di energia, pertanto occorre attuare strategie di peak shaving [3]. Il lavoro di tesi consiste nello sviluppo di un algoritmo che permetta la gestione ottimizzata delle fasi di ricarica di aggregati di veicoli elettrici, evitando picchi di potenza assorbita. Non essendo in possesso di dati reali su cui sviluppare e testare il sistema di gestione, si è costretti a far uso di un simulatore per la generazione dei dati necessari. Esistono numerose tipologie di simulatori, ottimizzati per diverse applicazioni riguardanti le autovetture elettriche. Di seguito sono elencati alcuni tra i principali simulatori riguardanti il settore E.V. : **AVL** [4], **CASPOC** [5], **DER-CAM** [6], **EnergyPLAN** [7], **FASTSim** [8], **V2G-Sim** [9]. Nei capitoli successivi verrà esplicato ed analizzato **ePopSimulator**, uno strumento online specifico per aggregati di veicoli elettrici. Il lavoro non vuole trovare una soluzione ottima al problema, bensì si limita allo studio della problematica e alla proposta di una soluzione puramente didattica.

#### **1.3 - I VEICOLI E LA RETE**

Il settore della mobilità elettrica è in costante crescita, studi effettuati su questo fenomeno, mostrano che le vetture elettriche possono contribuire in maniera positiva alla rete elettrica nazionale. Infatti analizzando i dati sull'utilizzo dell'auto elettrica, essi mostrano che in media, a seguito della autonomia e delle loro caratteristiche, le vetture elettriche vengono utilizzate nell'arco giornaliero, un periodo di tempo limitato per effettuare tragitti. Il restante tempo rimangono parcheggiate e collegate alle stazioni di ricarica siano esse domestiche o pubbliche. Da queste osservazioni nasce l'idea di sfruttare il tempo che le vetture trascorrono collegate alle colonnine, per utilizzarle come uno storage di grandi dimensioni ma dislocato in luoghi distanti [10]. Se si pensa alla produzione di energia rinnovabile, soprattutto se si parla di fotovoltaico o eolico, essa è soggetta alle variazioni di produzione improvvise. Quest'ultime possono essere causate, ad esempio, da un ombreggiamento di un impianto di produzione e dato non è prevedibile né programmabile, può rendere instabile parte della rete elettrica. Pertanto, la possibilità di utilizzare accumuli di energia, eviterebbe l'avvenimento di questi fenomeni imprevisti, sopperendo alla produzione, per alcuni istanti, fino al ristabilimento delle condizioni "normali", o comunque al fine di evitare brusche variazioni di produzione [11].

L'impiego di un Virtual Power Plant (VPP) composto da veicoli in ricarica può contribuire, se adeguamente gestito, alla stabilizzazione della rete, lavorando in combinazione con fonti rinnovabili [12].

Tuttavia, se per un certo verso le auto elettriche possono contribuire alla stabilità della rete, evitando fluttuazioni di potenza, una diffusione molto rapida, senza la creazione di un'sistema di gestione ottimale, può portare ad un risultato opposto [13].

Infatti dai dati analizzati, per via delle abitudini degli utenti, è evidente una contemporaneità della ricarica soprattutto nelle ore serali della giornata. Questo comportamento, in assenza di gestione, comporterebbe la creazione di un picco di domanda, diminuendo la tensione della rete, aumentando le perdite e rendendola di fatto instabile. Inoltre, questo fenomeno si verifica al termine della giornata, ovvero al termine della produzione fotovoltaica, aggravando la situazione. I dati analizzati dimostrano che la rete elettrica attuale può sostenere una bassa diffusione di veicoli elettrici [14][15]. Se non gestito adeguatamente, il problema di picchi di domanda può limitare l'utilizzo delle vetture elettriche. Pertanto in attesa di aggiornare l'infrastruttura elettrica, si possono applicare sistemi di gestione atti ad evitare questo spiacevole fenomeno e promuovere l'utilizzo di vetture elettriche.

#### **2 - SIMULATORE**

A seguito della crescita che la mobilità elettrica sta subendo negli ultimi anni, è sempre più importante conoscere il profilo di ricarica di un veicolo elettrico in un parco di colonnine di ricarica. Nello specifico, l'insieme dei veicoli elettrici in ricarica potrà essere considerato come uno storage di elevate dimensioni tale da caricarsi e scaricarsi attraverso una logica di gestione, garantendo flessibilità alla rete. Dato che la mobilità elettrica è in via di sviluppo, non ci sono dati reali su cui testare algoritmi di gestione di aggregati di veicoli [16]. Pertanto, è utile far ricorso ad uno strumento di simulazione per la generazione dei dati necessari.

ePopSimulator è un simulatore online attraverso il quale è possibile generare un profilo di ricarica di un aggregato di colonnine, senza perdere informazione sulla singola unità.

Per rendere verosimili i dati ottenuti dal simulatore, esso genera il campione di utenti a partire da dati statistici in ingresso, che possono caratterizzare una particolare popolazione. Grazie a questa funzionalità, è possibile ottenere dati di colonnine con le caratteristiche della media nazionale o, ove presenti dati statistici più dettagliati, anche a livello di contesti più ridotti. La caratterizzazione dell'utente avviene attraverso tre fattori: **il reddito**, che comporta la tipologia di vettura elettrica, **l'attività lavorativa e la composizione dei nuclei famigliari**, che definisce la distribuzione della probabilità di ricarica, ed infine il **pendolarismo**, attraverso il quale viene individuata la distanza media percorsa.

Il simulatore intende modellare il possibile comportamento del veicolo elettrico, della colonnina di ricarica e dell'utente. Sulla base della fascia di reddito, a ciascun utente viene assegnata una vettura, con una determinata capacità della batteria, che connetterà alla sua colonnina ad una certa ora, tenendo conto della tipologia di lavoro e della distanza dal luogo di lavoro alla propria abitazione. Inoltre, è possibile prendere in considerazione le necessità di ciascun utente, il quale può impostare l'orario di partenza del giorno successivo e lo stato di carica minimo necessario per effettuare il tragitto.

# **2.1 - INPUT ED UTILIZZO DEL SIMULATORE**

Analizzando la pagina iniziale del ePopSimulator, viene richiesto l'inserimento del numero di utenti (Consumers), della durata della simulazione (Days) e del tempo di campionamento (Sample), così come mostrato in figura 1.

# ePopSimulator

Insert the configuration info and simulate.

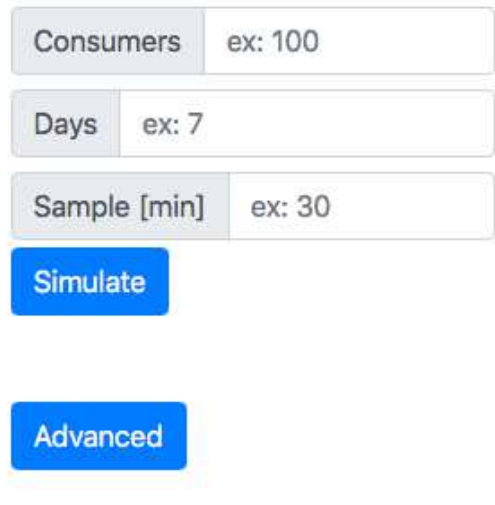

*Figura 1.* 

Inserendo i dati richiesti il simulatore assegnerà ad ogni utente una vettura ed una colonnina.

Il modello della vettura elettrica, con le proprie caratteristiche di capacità della batteria e consumo medio, viene attribuito agli utenti partendo da una popolazione di veicoli attualmente sul mercato. La redistribuzione avviene tramite confronto fra il prezzo di listino del veicolo e il reddito degli utenti. La lista delle automobili può eventualmente essere modificata allegando un file excel contenente all'interno il modello dell'autovettura, il prezzo di listino [€], la dimensione della batteria [kWh] e l'autonomia media di percorrenza [km].

Contestualmente all'assegnazione delle colonnine agli utenti, esse vengono distribuite randomicamente con potenze domestiche che vanno dai 3.3, 4.5 e 6 kW.

Nella sezione "Advanced" si trovano ulteriori parametri da impostare per caratterizzare il più possibile la simulazione alla popolazione di utenti in una determinata area geografica. Infatti, è possibile ridistribuire la popolazione di utenti in quattro sottogruppi aventi caratteristiche diverse l'uno dall'altro, inserendo quale percentuale della popolazione possiede una determinata caratteristica.

Selezionando "Advanced" dal menù della prima schermata ci si trova in una nuova schermata mostrata in figura 2.

#### **Consumers subgroups**

Define consumers subgroups with different configurations...

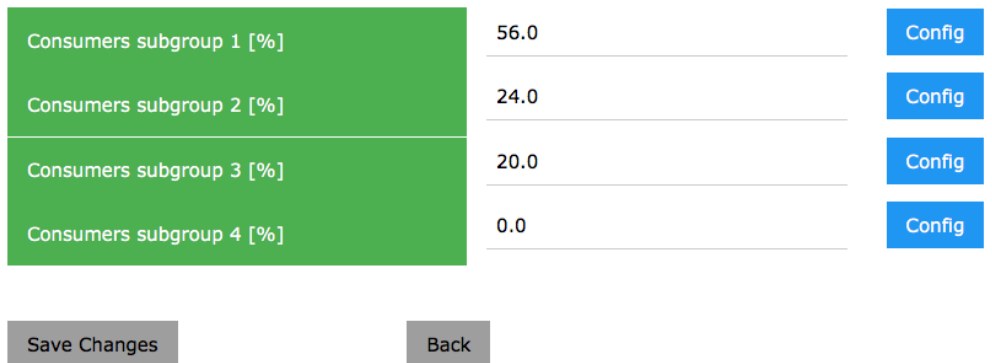

*Figura 2.* 

Selezionando "Config" si accede alla schermata per la configurazione avanzata dei parametri di ogni sottogruppo, come mostrato in figura 3.

Analizzando i dati statistici di una determinata popolazione, è possibile compilare la sezione "Advanced configuration" inserendo la percentuale di utenti e la loro distanza dal luogo di lavoro. È necessario inserire la percentuale della classe di reddito in cui sono redistribuiti. Inoltre, vanno specificate le distribuzioni statistiche degli orari di partenza: la mattina (plugout), rientro la sera (plug-in) e dell'eventuale ritorno presso l'abitazione per il pranzo. Quest'ultime vengono definite attraverso l'inserimento della media e della varianza delle varie distribuzioni, come graficato in figura 4.

# Advanced configuration

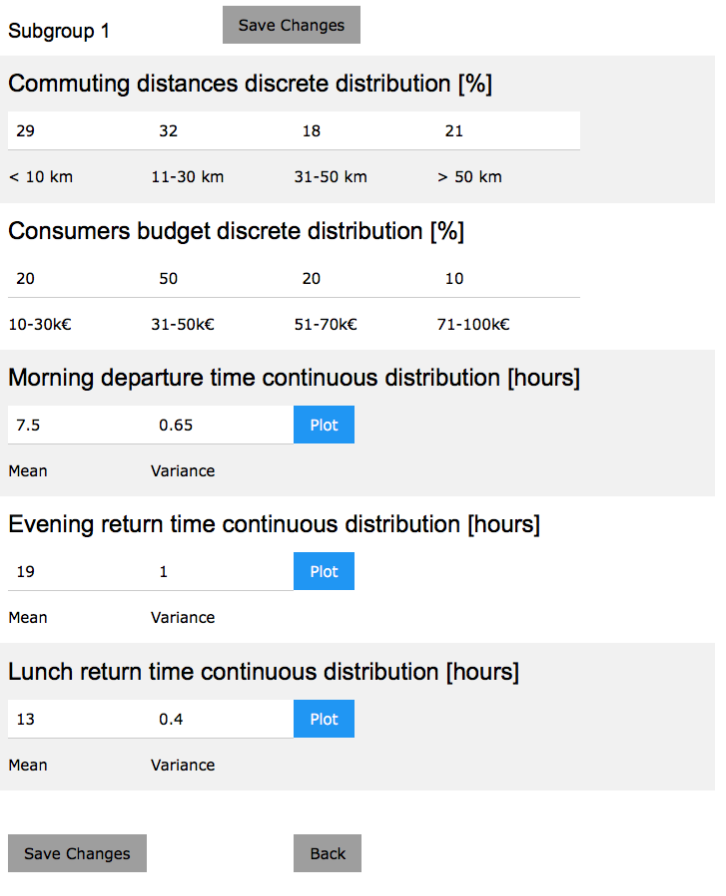

*Figura 3.* 

# **Continuous Distribution Plot**

#### Legend:

Red: New

Blue: Current configuration

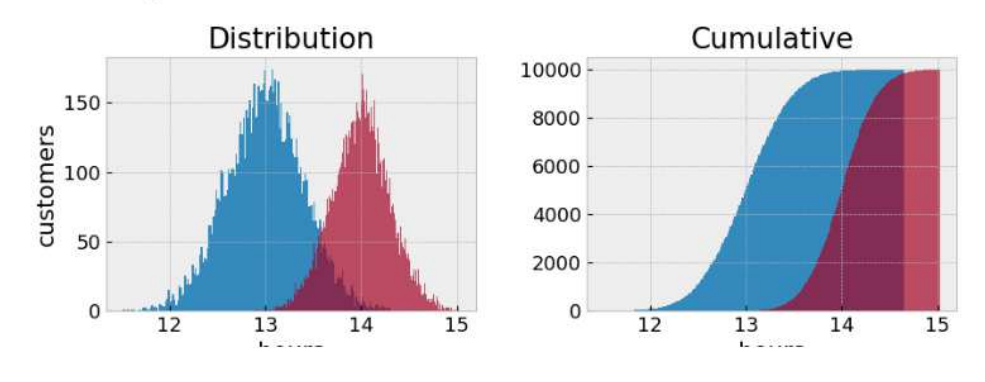

*Figura 4* 

# **2.2 - OUTPUT DEL SIMULATORE**

Eseguita la simulazione l'utente può visionare i risultati direttamente online, oppure effettuare il download in formato .json o .csv. Nello specifico i file scaricati conterranno i seguenti vettori:

{Power}: Potenza fornita all'aggregato di veicoli elettrici espressa in kW.

{Energy}: Energia fornita all'aggregato di veicoli elettrici espressa in kWh.

{SOC}: State of charge dell'aggregato di veicoli elettrici espressa in kWh.

{MINSOC}: Rappresenta il minimo valore complessivo di SOC che la batteria dell'aggregato di veicoli deve avere, per ogni intervallo di tempo, affinchè nel momento del plugout si possa raggiungere almeno il valore prestabilito di SOC (il minimo valore necessario per percorrere la distanza nella giornata successiva). Espressa in kWh.

{FLEXIBILITY UP}: Ammontare di energia che l'aggregato di veicoli elettrici può potenzialmente erogare alla rete (V2G) per ogni intervallo di tempo, espressa in kWh.

{FLEXIBILITY DOWN}: Ammontare di energia che la rete può potenzialmente erogare all'aggregato di veicoli elettrici (G2V) per ogni intervallo di tempo, espressa in kWh.

{PLUGIN/PLUGOUT}: Eventi di Plugin e Plugout per i singoli veicoli elettrici espressi come indice progressivo di tempo (considerando il tempo di campionamento del simulatore) e in formato datetime.

#### **3 - IMPLEMENTAZIONE MATLAB**

Come descritto nell'introduzione, l'obiettivo del lavoro di tesi è lo sviluppo di una strategia per la limitazione del picco di potenza, causato dalla potenziale contemporaneità delle ricariche.

Pertanto, essendo la mobilità elettrica in evoluzione, non avendo quindi a disposizione dati reali, lo sviluppo di algoritmi per la gestione delle ricariche e la loro validazione, deve essere effettuato solo mediante l'utilizzo di sistemi di simulazione. Come descritto nel capitolo precedente, lo strumento ePopSimulator è in grado di generare dati su aggregati di colonnine, fornendo tutte le informazioni necessarie allo sviluppo di sistemi di gestione.

In questo capitolo viene mostrato un metodo per l'utilizzo di dati simulati, con il simulatore sopradescritto, in Matlab.

### **3.1 - IMPORTAZIONE DEI DATI**

Scaricando i risultati dal simulatore online ePopSimulator, otteniamo dei files in formato .json contenenti l'esito della simulazione. Un ruolo di primaria importanza viene svolto dallo script Initializer.m, il quale provvede ad effettuare una sorta di traduzione dai files .json del simulatore a variabili all'interno del software Matlab, come mostrato in figura 5.

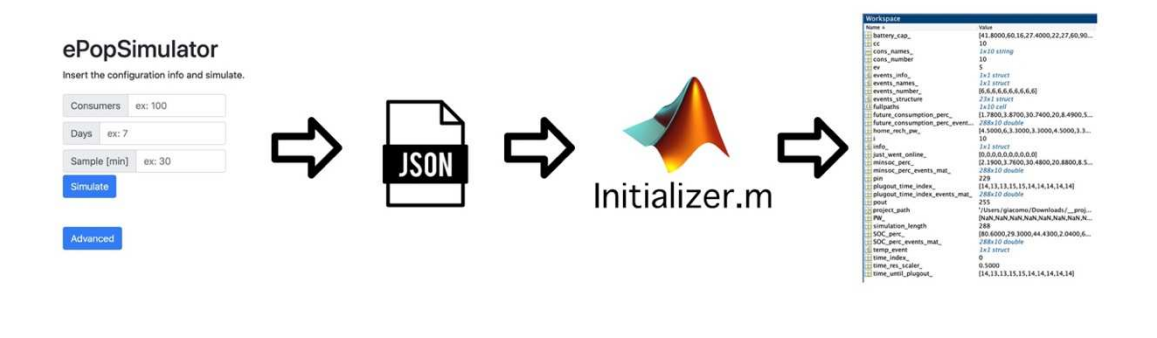

*Figura 5.* 

Eseguendo lo script Initializer.m esso provvederà a popolare il Workspace del software con i dati relativi alla simulazione.

#### **3.2 - MODELLO MATLAB**

Il simulatore online fornisce informazioni inerenti la potenza della colonnina, la capacità della batteria, ora di plugin, ora di plugout ed il minimo stato di carica necessario prima del plugout per ogni utente. Occorre pertanto l'implementazione di un modello che simuli l'autovettura elettrica, la colonnina di ricarica e l'utente. Esso deve provvedere a modellare la carica e la scarica di ogni singolo utente restituendo grafici sui profili di ricarica singoli e complessivi dell'aggregato.

E' stato scelto di implementare questo modello in Matlab in quanto la sua flessibilità e versatilità lo rendono uno strumento perfetto per lo sviluppo successivo degli algoritmi di gestione.

Esso, in assenza di algoritmi che ne gestiscano i profili di carica, eroga la massima potenza disponibile dalla colonnina da quando il veicolo è collegato fino al raggiungimento del 100% dello stato della batteria o fino al momento del plugout. Il modello prende in ingresso dal simulatore i seguenti valori:

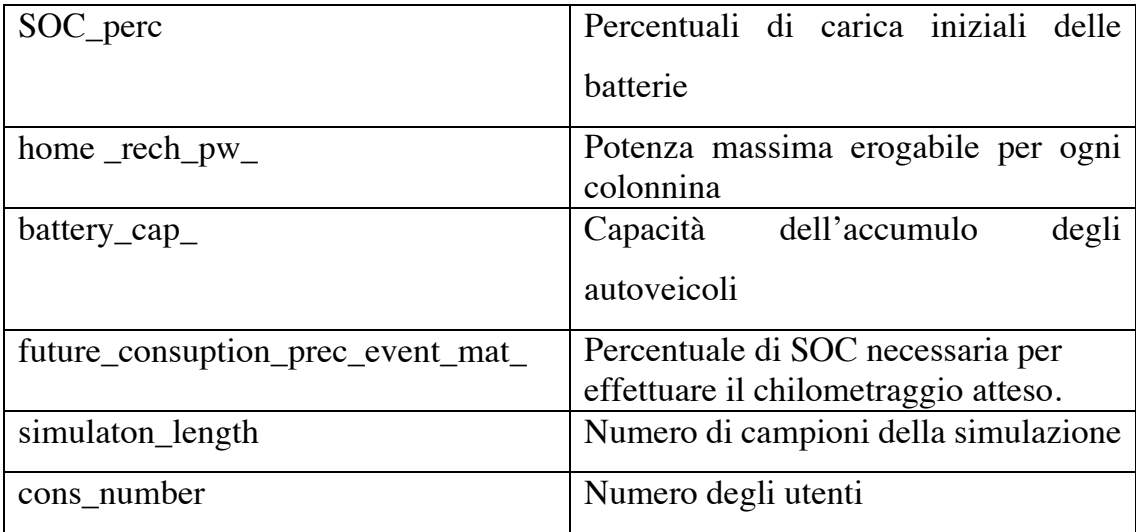

Lo script è formato da due loop concatenati, il primo scorre tutti i campioni di tempo della simulazione, il secondo, subordinato al primo, analizza singolarmente gli utenti. All'interno dell'analisi del singolo utente, lo script è diviso in tre sezioni: scarica, carica ed aggiornamento dell'uscita. Nella prima si verifica se il veicolo è

appena stato connesso alla colonnina in modo da simulare il viaggio del veicolo, sottraendo alla SoC il consumo percentuale previsto dal simulatore per il tragitto effettuato. Nella sezione di carica, si provvede ad effettuare un'operazione di integrale discreto, per incrementare lo stato di carica del veicolo. In questo script non sono implementati algoritmi di gestione, pertanto il modello funzionerà utilizzando la massima potenza erogabile dalla colonnina fin dall'instante di collegamento alla stazione di ricarica. La terza sezione completa il ciclo di loop aggiornando le variabili, "future\_consumption\_perc\_", "minsoc\_perc" e "plugout\_time\_index\_", con i dati del campione successivo.

La ripetizione del loop per tutti i campioni genera il modello dell'ecosistema "veicolo, colonnina di ricarica".

Di seguito, in figura 6, viene mostrato il flowchart che descrive il funzionamento del modello.

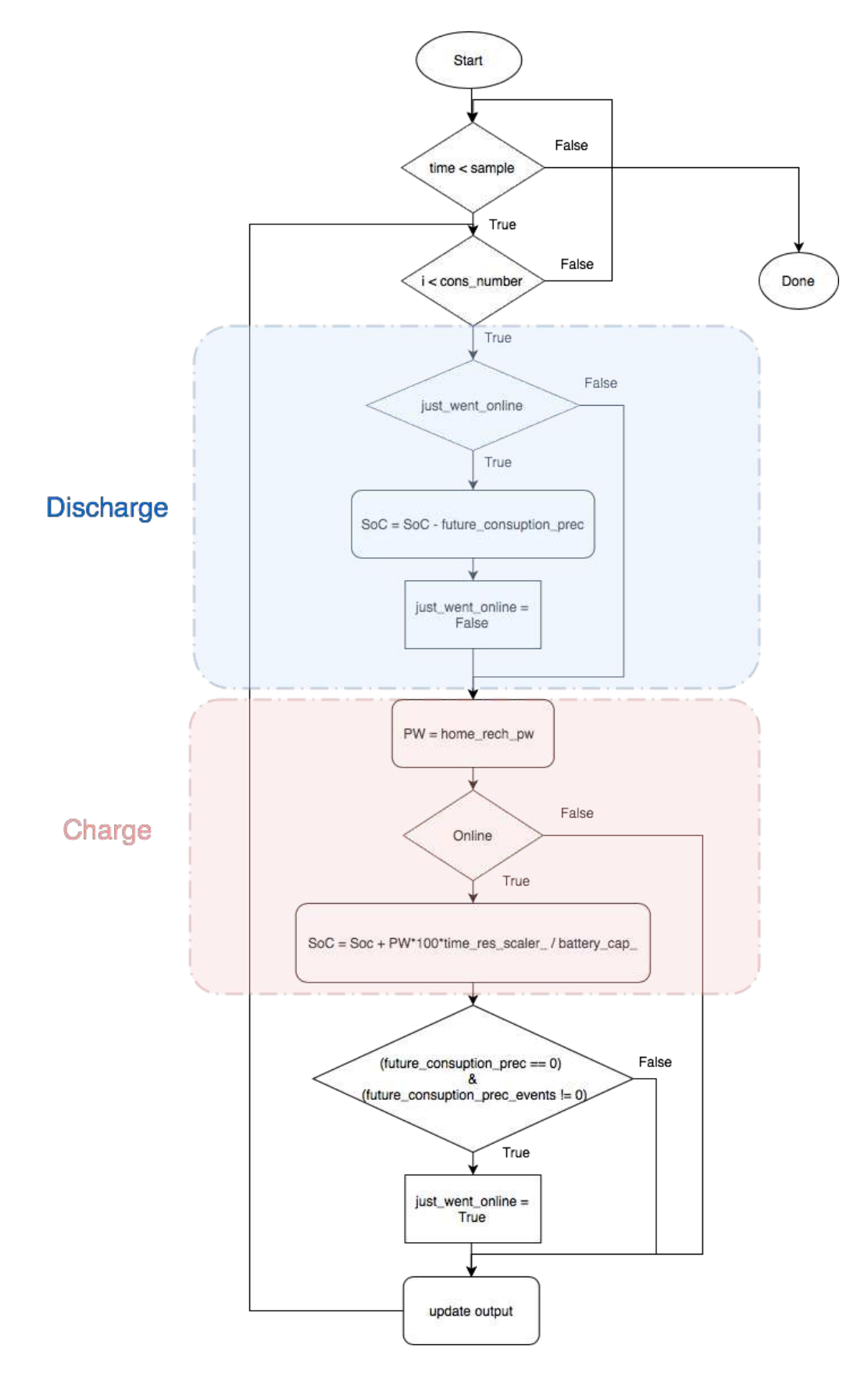

*Figura 6.* 

# **5 - ALGORITMO DI SMART CHARGING STATICO**

In questo capitolo verrà dunque analizzato un algoritmo di gestione delle colonnine, riducendo il picco di potenza richiesto dalle vetture elettriche in ricarica, limitandolo ad un valore prestabilito come ingresso del sistema.

L'algoritmo presuppone la conoscenza dell'orario di partenza e dell'energia necessaria il giorno seguente per effettuare il tragitto.

Per semplicità di comprensione viene trattata una versione che non prevede la possibilità per la colonnina di variare la potenza erogata, infatti, si limita solo a scaglionare gli orari di ricarica delle autovetture per limitarne il consumo complessivo.

Nel prossimo capitolo sarà analizzata una versione modificata che introduce questa ulteriore utility. L'algoritmo realizzato basa il proprio funzionamento sulla generazione di una scala di priorità di ricarica per ogni veicolo, limitando la ricarica ai soli veicoli che hanno maggiore priorità e che rientrano nel limite di potenza complessivo stabilito a priori.

Il meccanismo di generazione delle priorità è stato realizzato attraverso un sistema di inferenza fuzzy Takagi Sugeno con tre ingressi:

- CaricaRichiesta perc = minsoc SoC Ingresso che stabilisce la carica in percentuale necessaria per raggiungere la minsoc. [-100 100]
- CaricaErogabile  $=$   $\frac{time*PW}{same*FW}$ capacity

Ingresso che stabilisce la carica che il veicolo può immagazzinare fino al plugout. (normalizzato rispetto alla capacità della batteria)[0 1]

• SoC

Ingresso che stabilisce lo stato di carica in percentuale. [0 100]

## **5.1 - INFERENZA FUZZY**

Per lo sviluppo del sistema di inferenza fuzzy si procede definendo matematicamente, per ogni variabile in ingresso, le funzioni di appartenenza agli insiemi specificati.

In questo sistema le funzioni di appartenenza vengono rappresentate tramite la forma trapezoidale e triangolare, esplicitando i quattro valori che rappresentano le forme geometriche suddette. Lo sviluppo delle funzioni è reso agevolato attraverso l'editor fuzzy all'interno del software Matlab (figura 7).

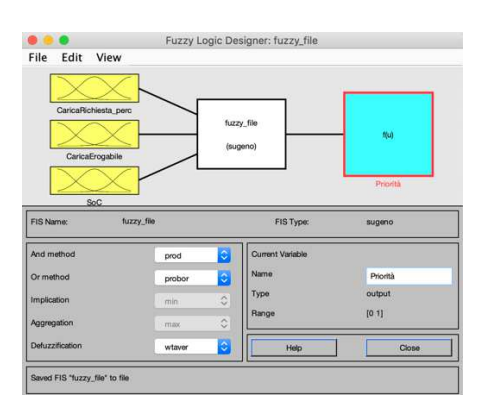

*Figura 7, tool fuzzy.* 

Attraverso un'interfaccia grafica è possibile visualizzare l'andamento delle funzioni di appartenenza. In figura 8 sono riportate le mappature delle tre variabili in ingresso nei rispettivi insiemi.

Il sistema fuzzy prevede la definizione di regole di inferenza che mappano tutte le combinazioni delle variabili in ingresso, suddivise negli insiemi, in una variabile in uscita, anche essa suddivisa in insiemi discreti [17].

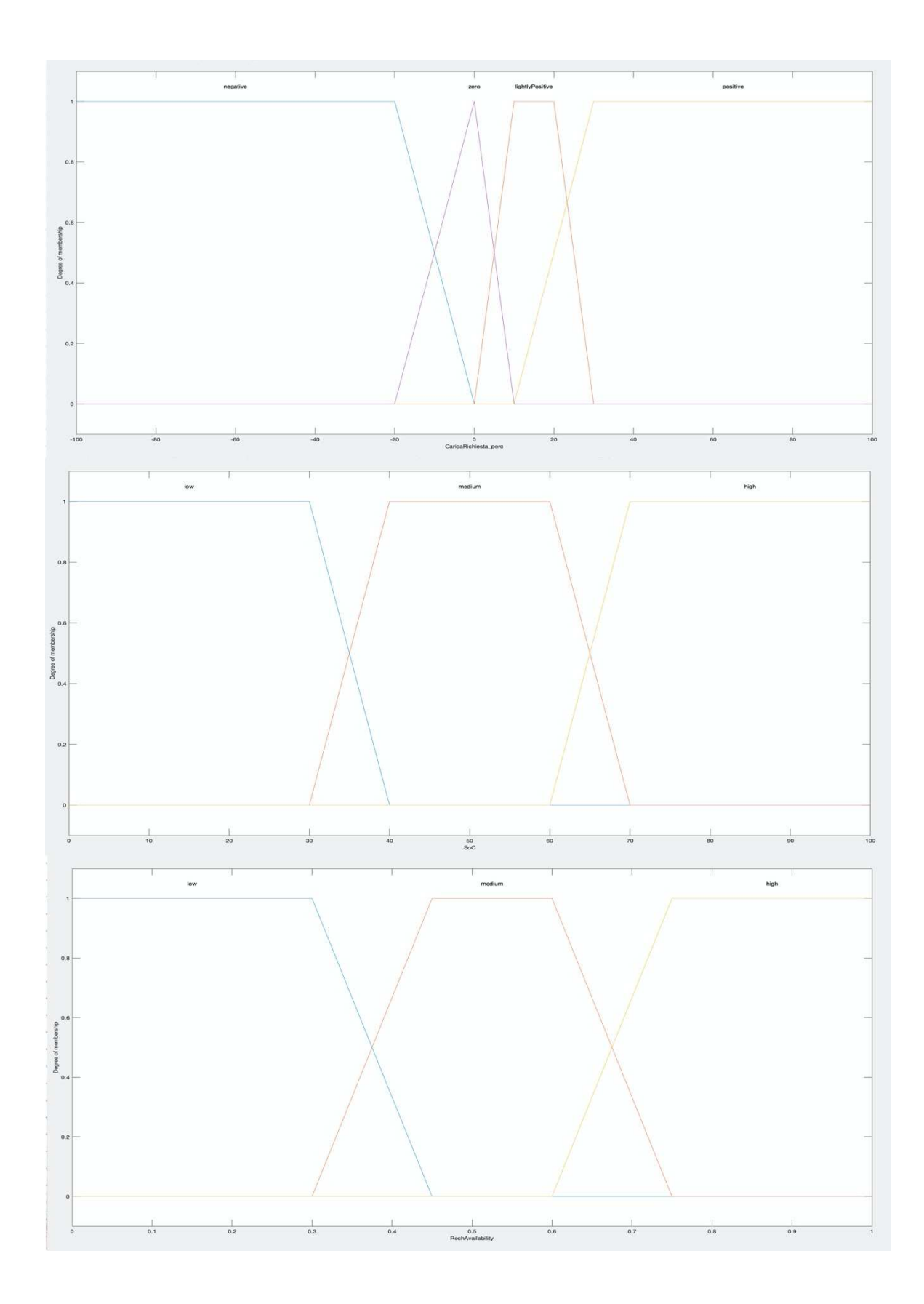

*Figura 8.* 

A seguito della mappatura degli ingressi, si procede, nella mappatura dell'uscita in cinque valori distinti, corrispondenti a cinque valori compresi tra 0 e 1. Di seguito è riportata la tabella che mostra l'assegnazione dei valori.

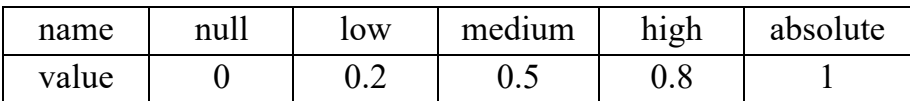

Nel sistema di inferenza fuzzy Sugeno il legame fra gli ingressi e le uscite viene stabilito attraverso delle regole, le quali gestiscono ogni combinazione di ingressi possibile. Queste regole vengono stipulate attraverso la funzione logica IF THEN, pertanto si è provveduto a creare un set di regole, che metta in relazione tutte le combinazioni possibili in ingresso con il rispettivo valore in uscita. È stato scelto un numero ridotto di ingressi in quanto il problema della stipulazione delle regole aumenta di molto la complessità all'aumentare nel numero di ingressi. In figura 9 viene riportato l'editor delle regole del software Matlab, il quale permette di creare graficamente le regole necessarie al sistema di inferenza.

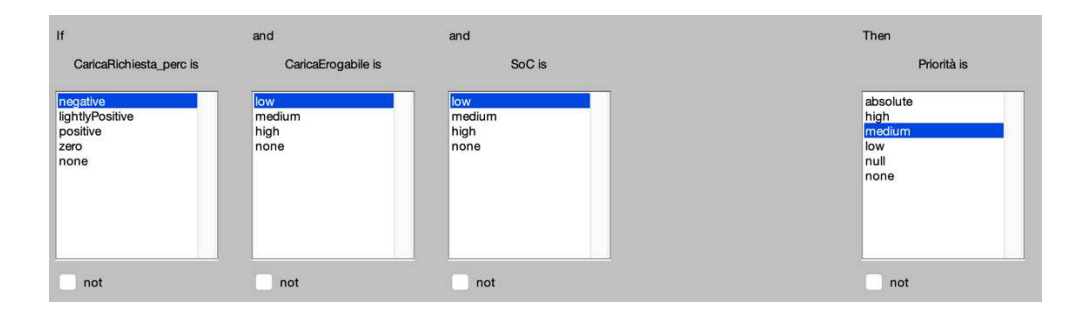

*Figura 9, finestra di sviluppo delle regole fuzzy in ambiente matlab .*

La priorità in uscita viene calcolata mediante un'operazione di defuzzificazione che corrisponde alla media ottenuta dalle regole, pesata rispetto ai rispettivi gradi di verità.

#### **5.2 - IMPLEMENTAZIONE MATLAB**

Progettato il sistema fuzzy, il file Matlab del modello viene aggiornato aggiungendo il sistema di gestione delle colonnine. Anzitutto, vengono calcolati i parametri di ingresso del sistema di inferenza fuzzy. Inoltre, una volta generate le priorità, viene creata una matrice di gestione (figura 10) composta da tre colonne e da un numero di righe pari al numero di utenti. Nella prima colonna sono immagazzinati i numeri identificativi degli utenti in ordine progressivo ascendente. Nella seconda vengono riportate le priorità per ogni utente. Si provvede quindi ad ordinare le righe della matrice in ordine decrescente rispetto alla seconda colonna, ottenendo quindi un ordinamento decrescente rispetto alle priorità. Partendo quindi dalla prima riga, viene verificato se la potenza complessiva, compresa quella dell'utente in questione, rispetta il limite stabilito a priori. Nel caso di esito positivo si procede, inserendo il valore "1" nella casella corrispondente all'utente nella terza colonna. Viene ripetuto questo procedimento fino al raggiungimento della soglia massima di potenza complessiva dell'aggregato. Eseguito questo processo la terza colonna indicherà quindi a quali utenti sarà erogata energia "1", e a quali no "0". Riordinando la matrice secondo la prima colonna otterremo l'ordinamento iniziale. Moltiplicando ogni elemento della terza colonna per il corrispondente elemento del vettore delle potenze erogabili, applicheremo le priorità alle colonnine di ricarica.

| fuzzOut<br>$\mathbb{X}$<br>10x3 double |                |                |                |
|----------------------------------------|----------------|----------------|----------------|
|                                        | 1              | $\overline{2}$ | 3              |
| $\mathbf{1}$                           | $\mathbf{1}$   | 0              | 0              |
| $\overline{2}$                         | $\overline{2}$ | 0.5000         | 1              |
| 3                                      | 3              | 0.2000         | $\mathbf{1}$   |
| $\overline{4}$                         | 4              | 0.5618         | $\mathbf{1}$   |
| 5                                      | 5              | 0              | 0              |
| 6                                      | 6              | 0.0161         | 0              |
| 7                                      | $\overline{7}$ | $\mathbf 0$    | $\overline{0}$ |
| 8                                      | 8              | 0.2000         | $\mathbf{1}$   |
| 9                                      | 9              | 0.1482         | 1              |
| 10                                     | 10             | 0.6842         | 1              |

*Figura 10, la tabella mostrata rappresenta la matrice di gestione, nella prima colonna il numero identificativo del veicolo, nella seconda la priorità rispettiva e nella terza, in forma binaria, l'erogazione dell'energia.*

Il codice è composto da due sezioni aggiuntive rispetto al modello sopra sviluppato. Nella prima, dopo il calcolo delle tre variabili in ingresso al sistema fuzzy, provvede al calcolo delle priorità attraverso la funzione matlab "evalfis()". Essa restituisce un vettore che poi diverrà la seconda colonna della matrice di gestione , sulla quale verranno ordinate le righe.

La seconda sezione è composta da un ciclo che analizza tutti gli elementi della matrice, ora ordinata secondo le priorità. Di seguito si inserisce il valore "1" nella terza colonna alla riga corrispondente, se la somma delle potenze degli utenti precedenti più quella dell'utente selezionato, non supera il valore limite. Viene modificata anche la sezione di integrazione del modello, aggiungendo la moltiplicazione della potenza per il rispettivo elemento della terza colonna della matrice.

## **6 - ALGORITMO DI SMART CHARGING DINAMICO**

Grande limitazione della precedente versione è la non possibilità di variare la potenza erogabile dalla colonnina all'autoveicolo in modo continuo. Di seguito viene aggiunta questa feature sulla base del precedente algoritmo. L'idea è quella di integrare il sistema fuzzy per il calcolo delle priorità, moltiplicando la potenza erogabile dalla colonnina per la priorità rispettiva dell'utente, ottenendo così la modulazione della potenza erogabile, in base alla priorità di ricarica dell'utente.

In realtà, utilizzando questo approccio si pone un ulteriore problema riguardo la limitazione della potenza. Infatti, nel caso in cui la potenza massima, erogabile alle auto collegate, sia inferiore al limite di potenza, la moltiplicazione per le priorità (fattore compreso tra 0 e 1), riduce la potenza erogata dalle colonnine. Questo comporta che le auto collegate non vengano ricaricate con il massimo della potenza, nonostante la potenza complessiva dell'aggregato non superi il limite massimo.

Tuttavia, è stato introdotto un ulteriore stadio di analisi che provvede, procedendo in ordine di priorità, a saturare al massimo della potenza erogabile, fino a che il limite massimo non sarà raggiunto. Così facendo viene risolto il problema riscontrato precedentemente.

Nel capitolo dei risultati verrà mostrata in dettaglio questa problematica.

Il codice del modello viene modificato aggiungendo, nella sezione di integrazione, una moltiplicazione della potenza per la priorità, modifica che viene effettuata anche alla sezione di limitazione della potenza.

Viene aggiunto un ulteriore ciclo di analisi, esso valuta (in caso di potenza massima dell'aggregato minore del limite), se per ogni utente, erogando la massima potenza della colonnina in oggetto, il limite viene comunque rispettato. In caso positivo viene modificato il valore della priorità rispettivo per l'utente, portandolo al massimo ("1"). Ovviamente la valutazione viene effettuata a partire dall'utente con più alta priorità.

A seguito di questa modifica nella sezione di integrazione, moltiplicando la potenza disponibile per ogni colonnina con il valore della rispettiva priorità modificata, verrà erogata la massima potenza dalla colonnina, nel caso non venga superato il limite massimo complessivo dell'aggregato.

#### **7 - RISULTATI**

A seguito dello sviluppo dei modelli, in questo capitolo vengono riportati i risultati ottenuti dalle simulazioni effettuate per le varie condizioni ed algoritmi. Data la simulazione effettuata online dal simulatore ePOPSimulator, è utile visualizzare ed analizzare lo scenario che si viene a creare a partire da un aggregato prima dell'implementazione di sistemi di gestione di carica delle vetture elettriche. Pertanto, di seguito, vengono prima mostrati i risultati ottenuti dal primo modello sviluppato. Data la natura del problema che ci siamo prefissati di risolvere, ovvero la generazione di sistemi di peak-shaving, è utile analizzare proprio il grafico di andamento della potenza. Infatti di seguito (figura 11), viene riportato il grafico dell'andamento della potenza complessiva assorbita dall'aggregato. Subito colpisce la presenza di elevati picchi di potenza assorbita, seguiti da larghi intervalli di potenza nulla. Questo tipo di comportamento, dovuto alla carica contemporanea di un numero elevato di autoveicoli elettrici, è il problema alla base degli algoritmi di gestione, sviluppati proprio per evitare il suddetto fenomeno.

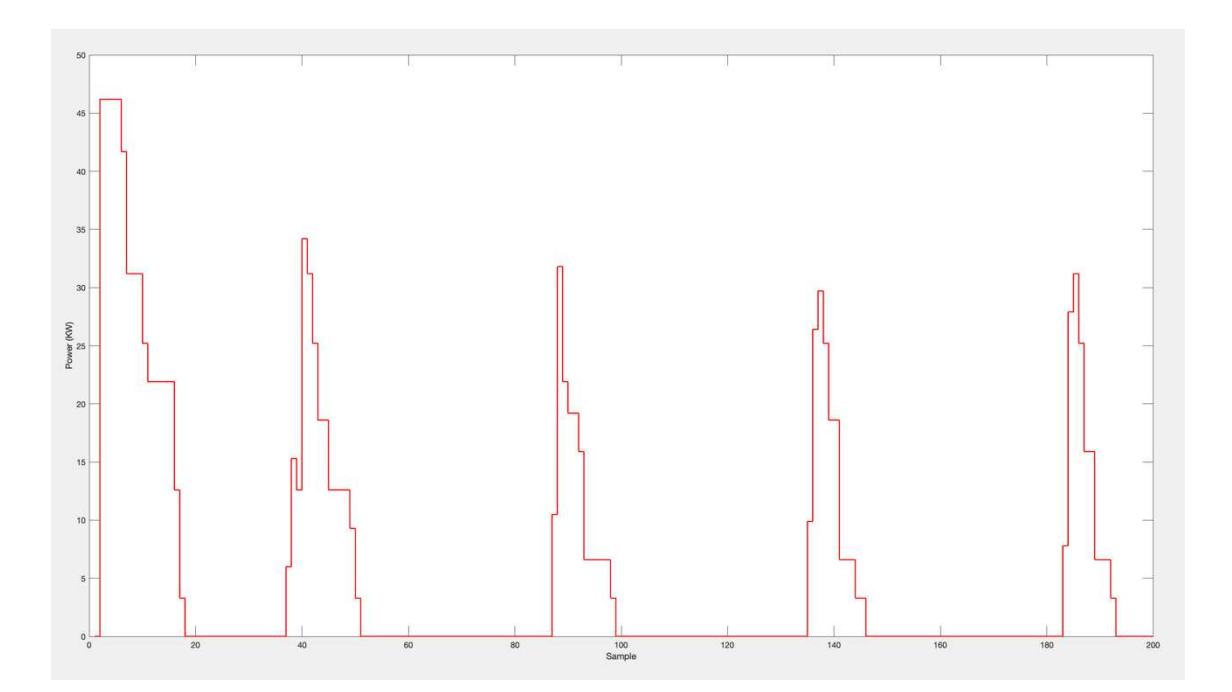

*Figura 11, il grafico riporta l'andamento della potenza complessiva di 10 veicoli elettrici, campionati ogni 30 minuti.*

Un secondo elemento interessante da graficare, per la comprensione dell'efficacia dei sistemi di gestione sviluppati, è lo stato di carica percentuale della batteria dei veicoli. Infatti esso, come riportato in figura 12, mostra l'andamento dello stato di carica SoC in funzione del numero di campione, quindi in funzione del tempo. È possibile notare che lo stato di carica segue un andamento di crescita con pendenza costante, ma diversa fra i vari veicoli. Questo comportamento è dovuto al fatto che la potenza erogata dalla colonnina è costante durante la ricarica, ma diversa a seconda della colonnina, il che provoca una diversa pendenza di ricarica.

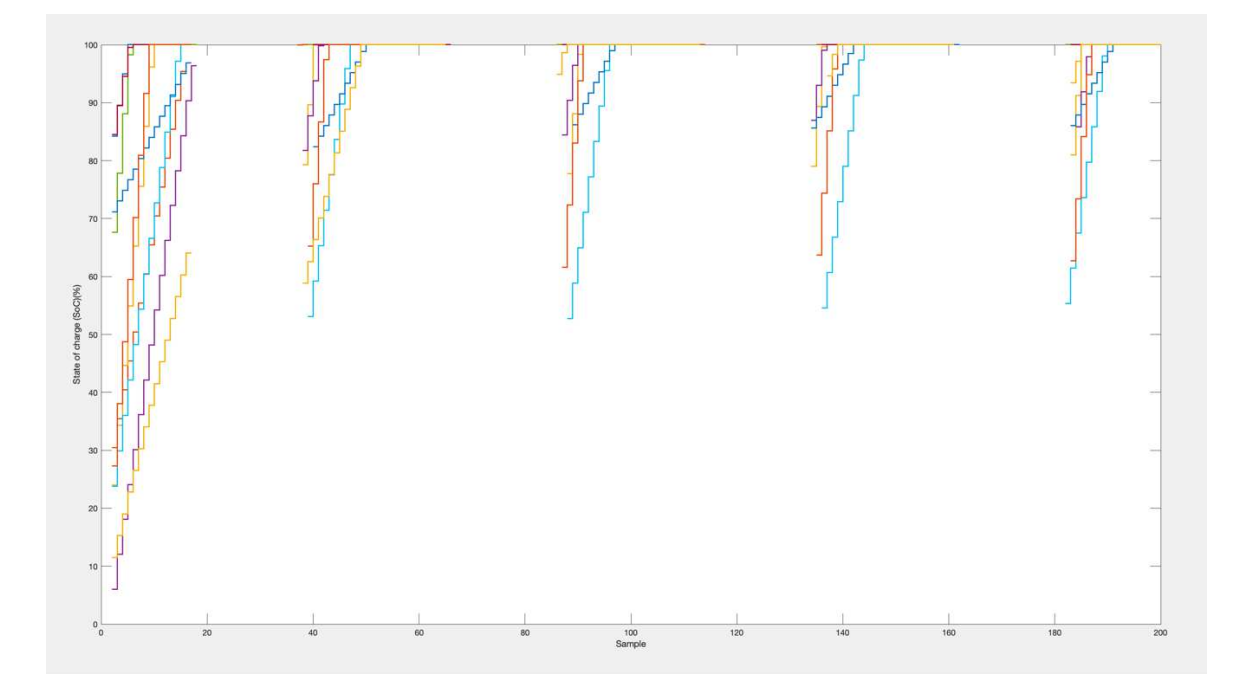

*Figura 12, il grafico mostra l'andamento dello stato di carica per ogni autovettura.*

Un altro importante dettaglio da notare riguardo lo stato di carica, meglio visibile in figura 13, è la carica completa di tutti i veicoli molto tempo prima del loro plugout. Ciò fa subito pensare che una strategia per limitare il picco di domanda sia proprio scaglionare la ricarica dei veicoli, riducendo il tempo che i veicoli rimangono collegati alla colonnina con la batteria carica. Nei grafici riportati nelle figure 12 e 13 le SoC presentano delle interruzioni che rappresentano i periodi in cui le vetture non sono connesse alle colonnine.

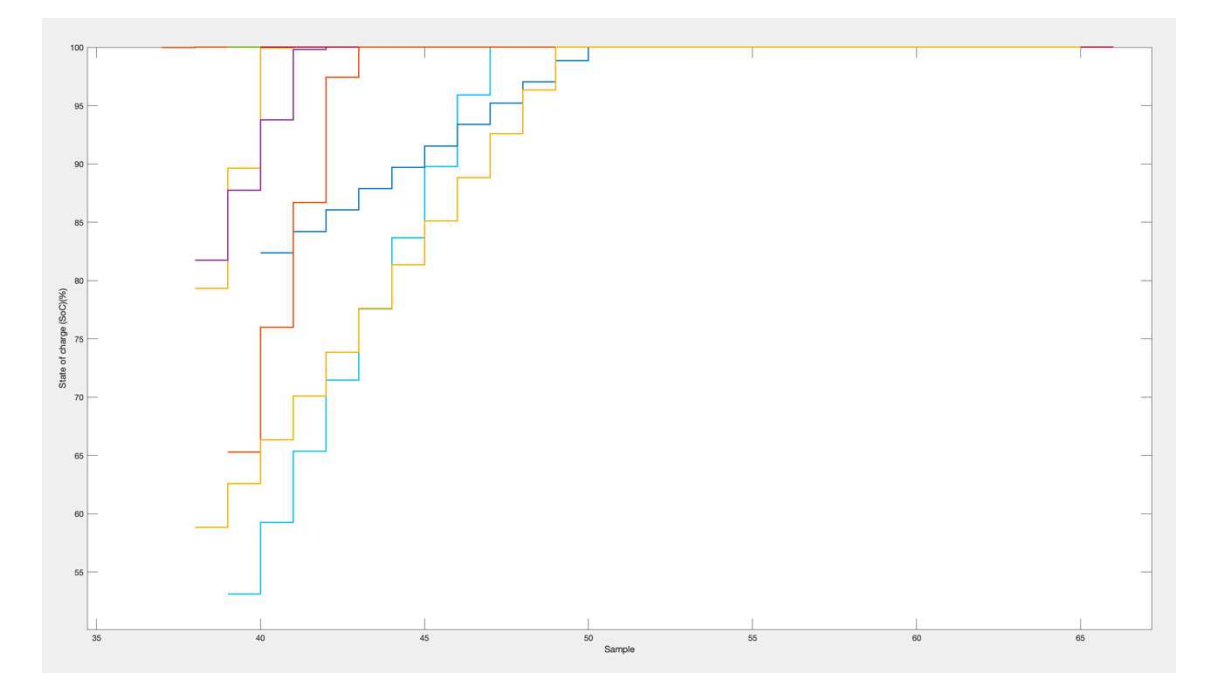

*Figura 13, grafico della SoC relativo al secondo giorno.* 

Tuttavia riducendo il periodo di tempo in cui il veicolo è carico e connesso alla rete con sistemi di gestione, è utile introdurre un parametro di efficacia del sistema, in modo da poter effettuare confronti e valutarne la funzionalità. Pertanto si è deciso di introdurre un parametro per la valutazione dei sistemi di gestione, che valuti l'algoritmo in base all'energia immagazzinata rispetto alla **minsoc**, ovvero la minima capacità per affrontare in tragitto. Si è deciso di formare questo parametro attraverso la sottrazione della minsoc alla SoC.

#### **buffer = SoC – minsoc**

Il parametro buffer indica per ogni veicolo al momento del plugout la percentuale di carica aggiuntiva rispetto al minimo per effettuare il tragitto (se positiva), la percentuale di carica che manca per poter effettuare il tragitto (se negativa).

Nel seguito verranno riportati i risultati relativi all'implementazione del primo algoritmo di gestione, in modo da analizzare i grafici ottenuti e poter effettuare valutazioni. Data la funzione di limitazione del picco di assorbimento del primo sistema di gestione trattato, è utile verificare la funzionalità, attraverso il grafico della potenza assorbita. Infatti, in figura 14, è riportato l'andamento della potenza in funzione del tempo. È possibile notare immediatamente una limitazione della potenza massima assorbita, nel grafico la potenza è stata limitata a 20kW, valore che non viene mai superato. Tuttavia si nota che solo in pochi istanti ci si avvicina al limite, questo perché, come da vincolo dell'algoritmo, le colonnine non possono variare la loro potenza erogata , pertanto si può avere un discostamento dal limite paragonabile con la potenza delle colonnine.

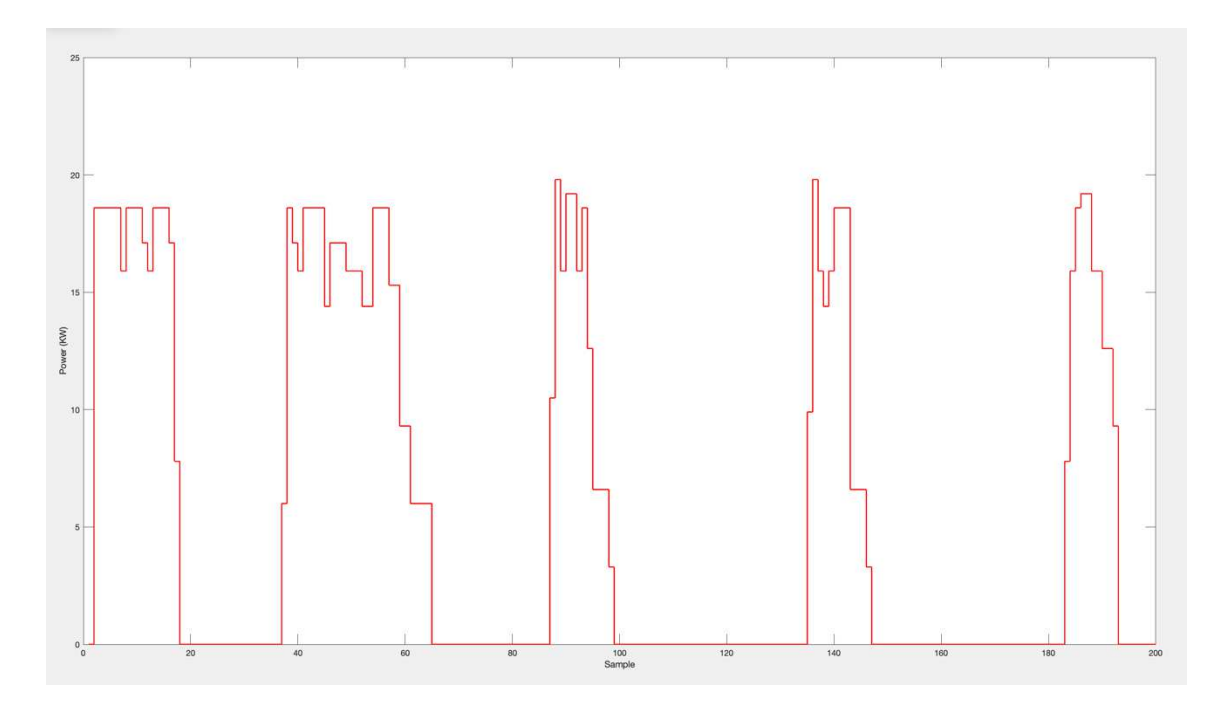

*Figura 14, il grafico mostra l'andamento della potenza complessiva limitata a 20kW.* 

Per una migliore visualizzazione della funzione di peak limiter (figura 15), viene riportato un grafico che confronta l'andamento della potenza con e senza l'ausilio del sistema di gestione.

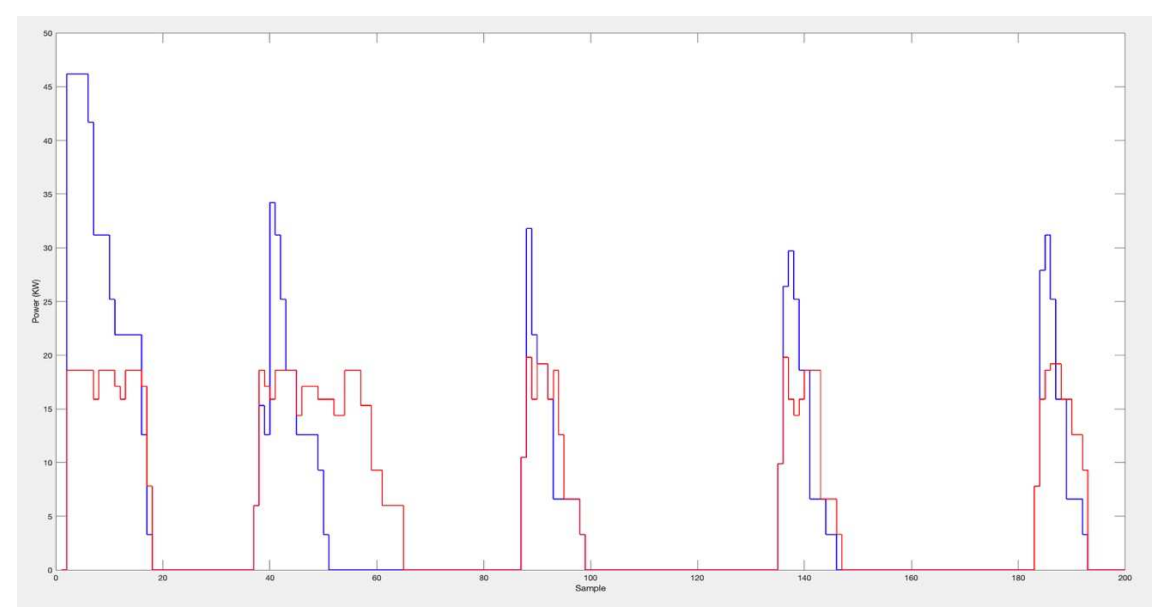

*Figura 15, in rosso è riportato l'andamento della potenza con la limitazione a 20 kW, in blu l'andamento della potenza in assenza di limitazione.* 

Dal confronto emerge subito l'efficacia della limitazione. Osservando il confronto nel secondo giorno si può notare come la potenza assorbita venga distribuita in un periodo di tempo maggiore, dimostrando l'efficacia del sistema di gestione. Si può notare inoltre che, nel primo giorno non c'è una maggiorazione del tempo di carica, questo perché le vetture vengono scollegate prima del completamento della carica, che viene poi recuperata il giorno seguente. Infatti l'area sottesa dalla curva rossa riguardante il secondo giorno è maggiore della rispettiva blu. Tuttavia è inoltre possibile visualizzare questo comportamento, analizzando l'andamento di carica riportato (figura 16).

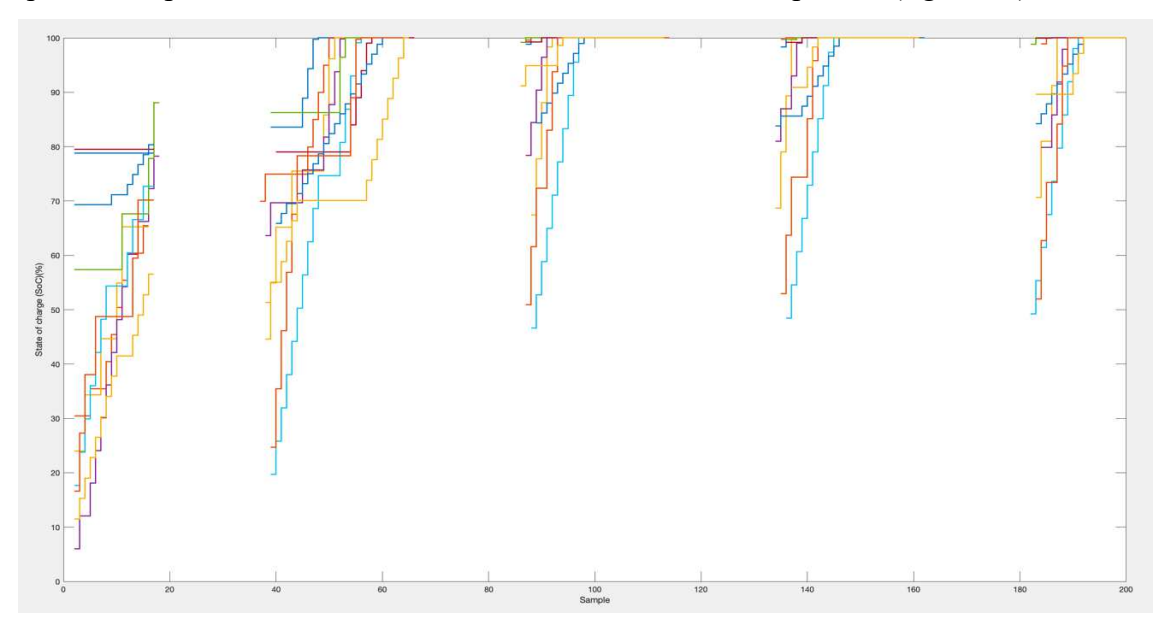

Osservando l'andamento delle SoC è possibile notare che alcuni veicoli collegati alla colonnina non vengono caricati. Questo avviene perché, limitando la potenza complessiva, le colonnine vengono collegate secondo le priorità assegnate. Pertanto nel caso in cui la priorità di ricarica non sia elevata, è possibile che la vettura non venga ricaricata.

Di seguito, figura 17, viene riportato l'andamento della priorità di un veicolo campione. Si può notare che, in generale, la priorità diminuisce a seguito del collegamento alla colonnina. Questo perché all'aumentare dello stato di carica la priorità di ricarica diminuisce.

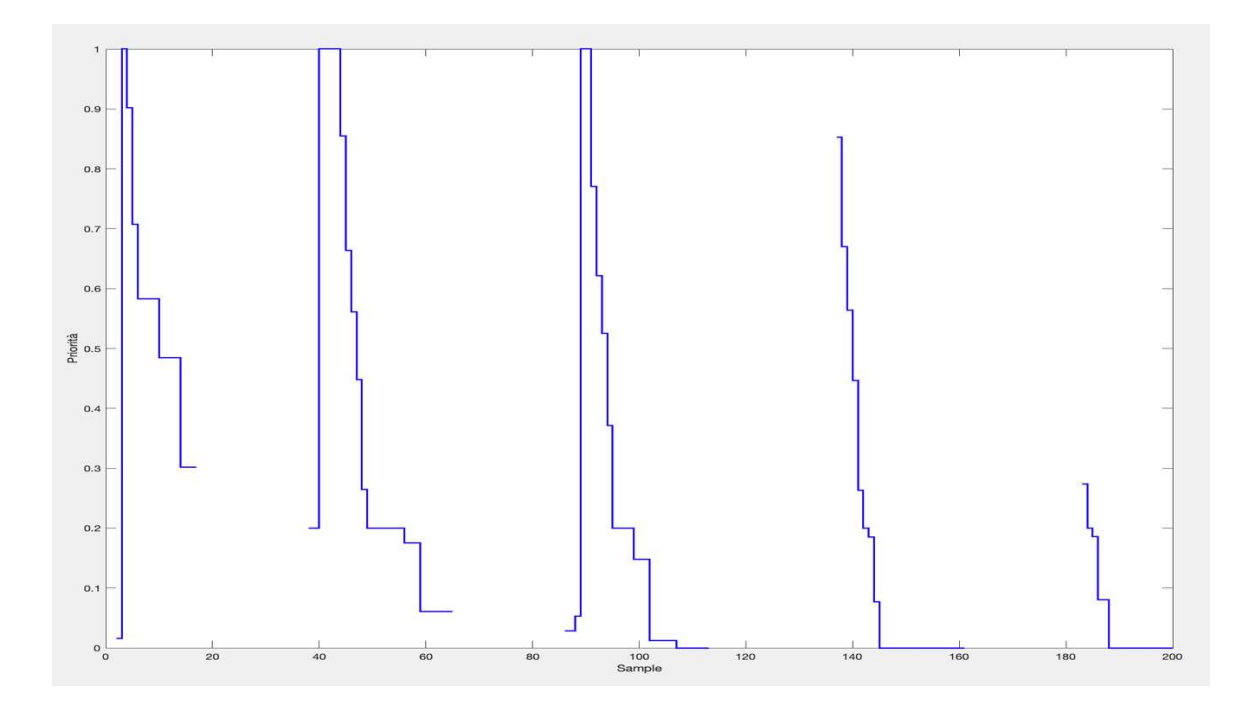

*Figura 17, il grafico mostra l'andamento della priorità di carica di un veicolo elettrico.*

Allo stesso modo del precedente algoritmo, di seguito verranno analizzati i risultati relativi alla seconda versione dell'algoritmo. Infatti in questa versione viene rimosso il vincolo della limitazione ad erogare il massimo della potenza dalla colonnina. Nello specifico la colonnina erogherà la potenza in base alla priorità ricevuta. In figura 18, viene mostrato l'andamento della SoC.

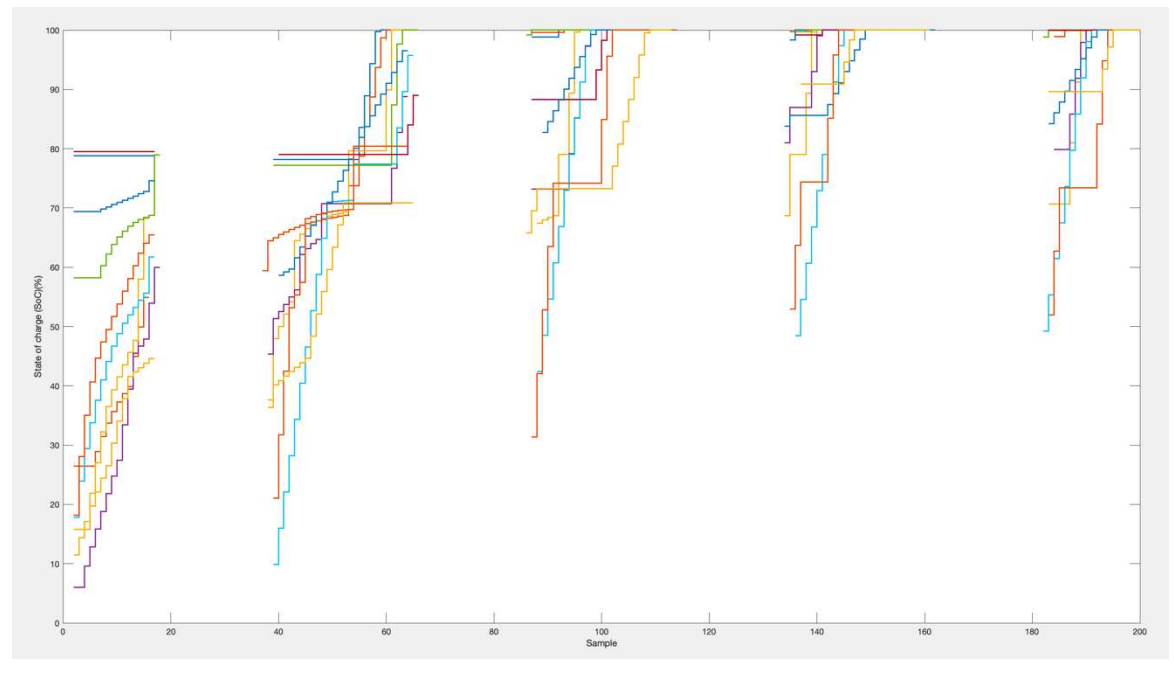

*Figura 18.* 

Subito colpisce la differenza rispetto al precedente algoritmo di gestione, in quanto le curve di carica cambiano la loro pendenza in base alla priorità che ricevono. Di fatto si notano andamenti di carica "curvi" dovuti proprio alla priorità che diminuisce in funzione dello stato di carica. Per la variazione della potenza erogata si è pensato di moltiplicare la potenza massima disponibile dalla colonnina per la priorità che viene assegnata dall'algoritmo fuzzy, erogando cosi maggiore potenza a chi possiede maggiore priorità. Come precedentemente descritto, moltiplicando per la priorità, la potenza viene ridotta anche nel caso la potenza complessiva non superi il limite massimo stabilito. Pertanto è stato implementato un ciclo aggiuntivo di controllo che, in caso di potenza inferiore al limite, portasse ad erogare la massima potenza alle colonnine più prioritarie. Di seguito, figura 19, è stato riportato il grafico che confronta la potenza complessiva con e senza ciclo di controllo.

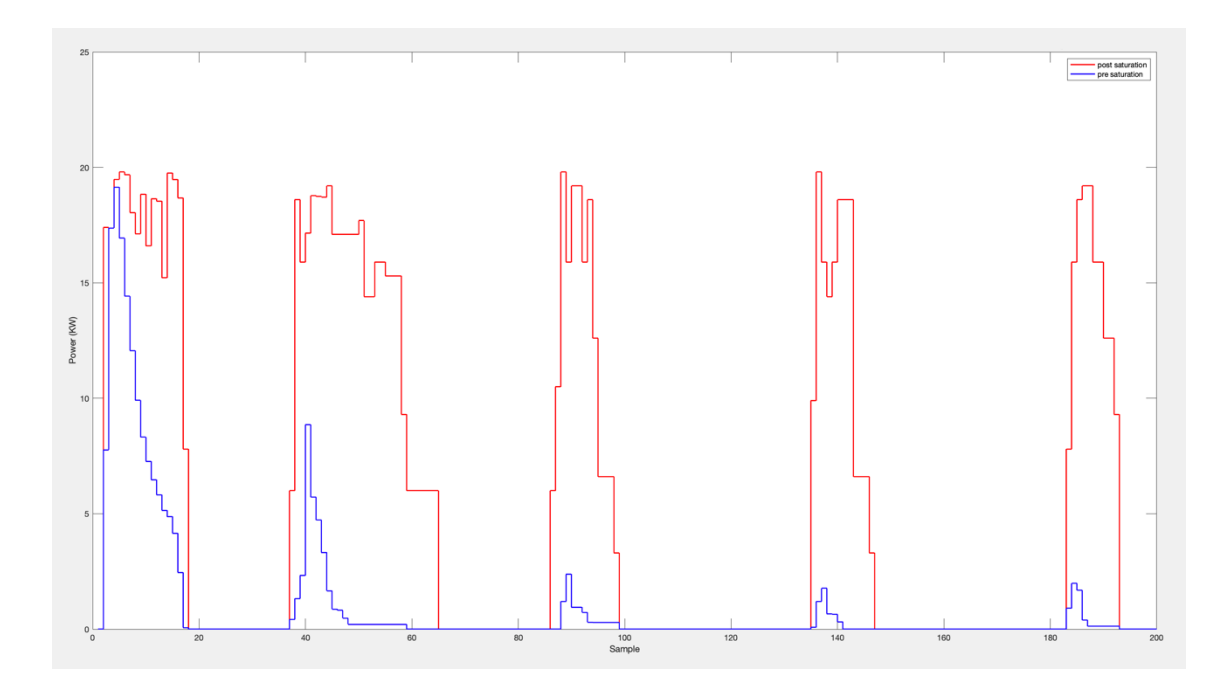

*Figura 19, il grafico mostra l'andamento della potenza complessiva prima e dopo l'applicazione della saturazione.* 

Alla luce delle caratteristiche mostrate per le due tipologie di algoritmi sviluppate, è utile effettuare un confronto che ne metta in mostra le differenze. Al fine di effettuare una valutazione sull'efficacia, è stato precedentemente introdotto un parametro, che evidenziasse le differenze in termini di buffer di carica. Nello specifico con il parametro introdotto, si vuole evidenziare l'energia immagazzinata nel veicolo rispetto a quella necessaria per effettuare il tragitto. Pertanto l'algoritmo sarà tanto più efficiente, quanto l'energia immagazzinata sarà maggiore. Il confronto è stato effettuato sottoponendo gli stessi dati generati dal simulatore online ad entrambi gli algoritmi, limitando di volta in volta la potenza. I dati simulati riguardano un aggregato di 10 veicoli campionati ogni 30 minuti, per una durata complessiva di 7 giorni. I risultati sono descritti in una tabella sotto riportata, che mostra il valore minimo, il massimo e la media per ogni limitazione di potenza.

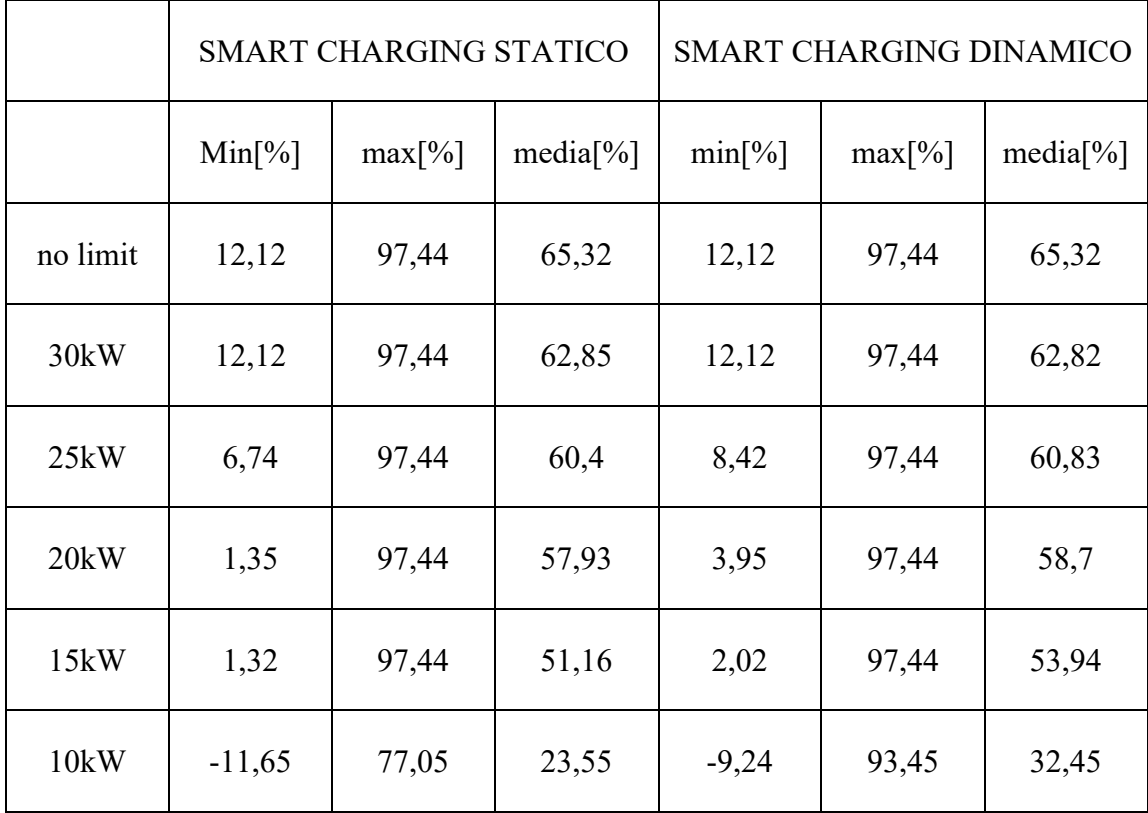

Nella tabella si può notare che il valore massimo del buffer è sempre molto elevato, infatti il valore 97,44% è dovuto al fatto che un utente effettua un percorso molto breve con la propria vettura, rimanendo sempre con una percentuale di energia immagazzinata elevata. Le limitazioni di potenza sono state calibrate in base al consumo complessivo, in questa simulazione si attesta a 49,8 kW. Osservando l'ultima riga, che riporta i dati relativi alla maggiore limitazione, si nota che entrambi i valori del minimo valore di buffer sono negativi. Questo indica che durante la ricarica un veicolo non ha raggiunto la soglia minima di SoC necessaria per il tragitto, comportamento dovuto alla limitazione eccessiva.

Le diversità tra i due algoritmi si accentuano limitando maggiormente la potenza complessiva. Infatti, mentre non si notano differenze per valori alti di limitazione, diminuendo maggiormente la potenza complessiva si nota che la media ha un valore più elevato per quanto riguarda l'algoritmo di Smart Charging Dinamico. Inoltre, anche per quanto riguarda gli altro valori, si rileva lo stesso comportamento, pertanto è possibile affermare che l'algoritmo nella versione dinamica è più efficiente e offre una migliore esperienza di utilizzo per l'utente finale.

## **8 - CONCLUSIONI**

Il presente lavoro ha portato all'approfondimento delle tematiche riguardanti le vetture elettriche. In dettaglio sono state analizzate le problematiche relative alla ricarica di veicoli elettrici, a partire dalla simulazione fino allo sviluppo di un algoritmo per la limitazione e la gestione del consumo aggregato di colonnine di ricarica. È stato quindi analizzato il simulatore online, nelle sue funzionalità per la generazione di dati verosimili al fine di strutturare, sulla base di quest'ultimi, degli studi di ottimizzazione.

Nello specifico è stato analizzato il problema del picco di assorbimento causato dalla connessione contemporanea di un numero elevato di autovetture elettriche alle rispettive colonnine di ricarica. L'idea è quella di limitare la potenza massima scaglionando le ricariche in modo da diminuire la contemporaneità e sfruttare tutto il tempo in cui le vetture elettriche sono connesse alle colonnine.

Pertanto è stato studiato e sviluppato un sistema di ottimizzazione della ricarica di un aggregato di vetture, basato su un algoritmo di inferenza fuzzy. Quest'ultimo provvede a stipulare una classifica di priorità basata su tre fattori che individuano l'urgenza con cui la vettura dovrà essere ricaricata.

Sulla base di questa classifica di priorità è stato sviluppato un sistema di gestione che limitasse la potenza ad un valore prestabilito, con il vincolo che la potenza erogabile dalla colonnina possa assumere solo il valore massimo, quindi limitandosi solo a scaglionare gli orari di ricarica dei veicoli, in base alla priorità o nel caso peggiore, a non caricare il veicolo. Trovando limitante quest'ultima opzione, è stato sviluppata un'ulteriore versione, rimuovendo il vincolo sulla regolazione della potenza, la quale eroga energia dalle colonnine in base alla priorità del veicolo.

La reale implementazione di tale algoritmo necessità però che l'utente specifichi, al momento della connessione della vettura, l'orario in cui ha intenzione di scollegare la vettura il giorno seguente e la percentuale di batteria necessaria ad effettuare il tragitto necessario.

L'applicazione di tali sistemi di gestione porterebbe notevole vantaggio sia agli utenti che ai gestori della rete elettrica nazionale. Infatti per quest'ultimi, evitare elevati picchi di assorbimento di energia, dovuti alla contemporaneità delle ricariche dei veicoli elettrici, ha un'importanza fondamentale in termini di stabilità della rete elettrica. Questa contemporaneità avviene soprattutto al termine del giorno, al rientro dal lavoro alla propria abitazione da parte degli utenti, orario che per parte dell'anno coincide con la disconnessione degli impianti di produzione fotovoltaica. Pertanto è anche interesse dei gestori far si che gli utenti scelgano questa tipologia di sistema, magari invogliandoli riducendo il costo dell'energia nell'utilizzo di questa modalità.

#### **9 - APPENDICE**

Di seguito verranno riportati i codici matlab sviluppati nel lavoro di tesi

#### **9.1 - CODICE MATLAB MODELLO**

```
SOC_perc = SOC_perc_;
time_array = 1:simulation_length;
for time_index = 1:simulation_length % Si analizzano tutti i campion
   for i = 1:numel(SOC_perc)
     if just_went_online_(i)
        % simulo il viaggio 
        SOC_perc(i) = manage_over_under_charge(SOC_perc(i) - future_consumption_perc_(i));
       just_went_online_(i) = false; % reset flag
     end
     %% Integro
                                                         PW(i) = home_rech_pw_(i); %potenza disponibile alla colonnina
    if plugout time index (i) ~= 0 % Si ricaricano i veicoli se sono disponibili
       SOC\_perc(i) = SOC\_perc(i) + PW(i) * 100 * time\_res\_scalar\_battery\_cap_(i); SOC_perc(i) = manage_over_under_charge(SOC_perc(i)); %Si verifica se la batteria è carica
        SOC_stat(time_index,i)=SOC_perc(i); 
     else
        SOC_stat(time_index,i)=NaN;
     end
     %% Output
     if future_consumption_perc_(i) == 0
        if future_consumption_perc_events_mat_(time_index, i) ~= 0
         just_went_online_(i) = true;
        end
     end
    future consumption perc (i) = future consumption perc events mat (time index, i);
     minsoc_perc_(i) = minsoc_perc_events_mat_(time_index, i);
    plugout time index (i) = plugout time index events mat (time index, i);
   end % ciclo degli utenti
end
figure;
stairs(SOC_stat)
function SOC_perc1 = manage_over_under_charge(SOC_perc1)
if SOC_perc1 <= 0 
   SOC_perc1 = 0;
elseif SOC_perc1 >= 100
   SOC_perc1 = 100;
end
end
```
#### **9.2 - CODICE MATLAB SMART CHARGING STATICO**

close all;

```
fz = readfis("fuzzy file.fis"); % importazione algoritmo fuzzy
SOC_perc = SOC_perc_;
time_array = 1:simulation_length;
cons array = 1:cons number;
power \lim_{t=10}; \frac{9}{2} potenza massima erogabile
for time_index = 1:simulation_length \% Si analizzano tutti i campioni
  temp_PW_stat=0;
  temp_PW_0;
     %% fuzzy 
    ChargeRequisite = minsoc_perc_ - SOC_perc;
   RechargeAvailability = (time_until_plugout_ .* home_rech_pw_.* time_res_scaler_ ) ./ battery_cap_;
   fuzzIn = [ChargeRequisite; RechargeAvailability; SOC_perc];
    fuzzOut = [cons_array' evalfis(fz,fuzzIn) zeros(cons_number,1)]; % genera la matrice delle priorità 
    fuzzOut = sortrows(fuzzOut,2,'descend'); % ordina la matrice secondo le priorità 
    for n = 1:cons number
                                                          %% Limit Power
    if plugout time index (fuzzyut(n,1)) \sim= 0if SOC perc(fuzzOut(n,1)) \sim = 100
         temp_PW_ = temp_PW_ + home_rech_pw_(fuzzOut(n,1));
          if respectingLimit(temp_PW_,power_limit_)
           fuzzyOut(n, 3)=1;temp PW stat=temp PW ;
          end
       end
     end
     end
% ordina la matrice secondo gli utenti
fuzzOut = sortrows(fuzzOut,1,'ascend'); 
for i = 1:numel(SOC perc)
  if just went online (i)
% simulo il viaggio
SOC perc(i) = manage_over_under_charge(SOC_perc(i) - future_consumption_perc_(i));
      time until plugout (i) = plugout time index (i) - time index + 1;
% reset flag
just went online (i) = false;
end
%% Integro
      PW(i) = home_rech_pw_(i)*fuzzOut(i,3);
```

```
if plugout time index (i) \sim= 0% Recharge only if this vehicle is available
       SOC_perc(i) = SOC_perc(i) + PW(i) * 100 *time_res_scaler_/battery_cap_(i);
        SOC_perc(i) = manage_over_under_charge(SOC_perc(i));
        SOC_stat(time_index,i)=SOC_perc(i);
       priority(time_index) = fuzzy(6,2); else
       SOC stat(time index,i)=NaN;
       priority(time_index) =NaN;
     end
     %% Output
    if future consumption perc (i) = 0if future_consumption_perc_events_mat_(time_index, i) \sim= 0just went online (i) = true;
        end
     end
```

```
future consumption perc (i) = future consumption perc events mat (time index, i);
minsoc perc (i) = minsoc perc events mat (time index, i);
plugout_time_index_(i) = plugout_time_index_events_mat_(time_index, i);
```
end % ciclo degli utenti

POT\_stat(time\_index,:)=temp\_PW\_stat;

end

```
function SOC_perc1 = manage_over_under_charge(SOC_perc1)
```

```
if SOC perc1 \leq 0 % Manage over/under charge
  SOC perc1 = 0;
elseif SOC_perc1 > = 100SOC perc1 = 100;
end
```
end

function response = respectingLimit(temp\_PW, power\_limit)

```
if temp PW > power_limit
   response = false;
 else
   response = true;
 end
 end
```
#### **9.3 - CODICE MATLAB SMART CHARGING DINAMICO**

close all;

```
fz = readfis("fuzzyAggr\_output.fis");SOC_perc = SOC_perc ;
time_array = 1:simulation_length;
cons array = 1:cons number;
power \lim_{x \to 0} t = 20;
for time index = 1:simulation length % scorro tutti i campioni
  temp PW stat=0;
  temp_PW_ =0; %% fuzzy 
    ChargeRequired = minsoc<sub>perc</sub> - SOC<sub>perc</sub>;RechargeAvailability = (time_until_plugout_ .* home_rech_pw_ .* time_res_scaler_ ) ./
battery_cap_; 
     fuzzIn = [ChargeRequisite; RechargeAvailability; SOC_perc];
    fuzzOut = [cons_array' evalfis(fz,fuzzIn) zeros(cons_number,1)];% genero la matrice delle priorità
    priorita(time_index) = fuzzOut(9,2);
     fuzzy-fuzzyn(:,10); fuzzOut = sortrows(fuzzOut,2,'descend'); % ordino la matrice secondo le priorità
    for n = 1:cons number
       if plugout_time_index_(fuzzOut(n,1)) \sim= 0if SOC perc(fuzzOut(n,1)) \sim = 100
           temp_PW_ = temp_PW_ + (home_rech_pw_(fuzzOut(n,1))*fuzzOut(n,2));
             if respectingLimit(temp_PW_,power_limit_)
              fuzzyOut(n,3)=1;temp PW stat=temp PW ;
             end
          end
        end
     end
     if temp_PW_ < power_limit_
       for j = 1:cons number
         if fuzzOut(j,3) == 1;
            temp_PW_ = temp_PW_ + (home_rech_pw_(fuzzOut(j,1))*(1-fuzzOut(j,2)));
             if respectingLimit(temp_PW_,power_limit_)
              fuzzyOut(j,2)=1;temp_PW_stat=temp_PW_;
             end
          end 
        end
     end
```
 $fuzzyut = sortrows(fuzzyut, 1, 'ascend').$ 

```
for i = 1:numel(SOC perc)
     %% Manage plugin
     if just_went_online_(i)
        % If it just went online, simulate traveling
       SOC_perc(i) = manage_over_under_charge(SOC_perc(i) - future_consumption_perc_(i));
      time until plugout (i) = plugout time index (i) - time index + 1;
        % reset flag
      just went online (i) = false;
     end
    %% Integrate
       PW(i) = home_rech_pw_(i)*fuzzOut(i,3)*time_res_scaler_*fuzzOut(i,2);
    if plugout time index (i) \sim = 0 % Recharge only if this vehicle is available
       SOC_perc(i) = SOC_perc(i) + PW(i) * 100 / battery_cap_(i);
       SOC perc(i) = manage over under charge(SOC perc(i));
     %% Fill Output
    if future consumption perc (i) = 0if future_consumption_perc_events_mat_(time_index, i) \sim= 0just_went_online_(i) = true;
        end
     end
    future consumption perc (i) = future consumption perc events mat (time index, i);
    minsoc perc (i) = minsoc perc events mat (time index, i);
    plugout time index (i) = plugout time index events mat (time index, i);
   end % consumers loop 
end %time loop
function SOC_perc1 = manage_over_under_charge(SOC_perc1)
if SOC perc1 \leq 0 % Manage over/under charge
  SOC perc1 = 0;
elseif SOC_perc1 \ge = 100
  SOC perc1 = 100;
end
end
function response = respectingLimit(temp_PW, power_limit)
  if temp PW > power_limit
     response = false;
   else
     response = true;
```

```
end
```
end

## **10 – BIBLIOGRAFIA**

- [1] Arancibia, A.; Strunz, K. Modeling of an electric vehicle charging station for fast DC charging. 2012 IEEE International Electric Vehicle Conference. IEEE, 2012, pp. 1–6.
- [2] International Energy Agency (IEA). Global EV Outlook 2019: Scaling up the transition to electric mobility. https://www.iea.org/reports/global-ev-outlook-2019. Accessed: 2020- 02-20.
- [3] Expert Group 3 (EG3). Final Report: Demand Side Flexibility, Perceived barriers and proposed recommendations. European Smart Grid Task Force, EU Commission April 2019.
- [4] "AVL cruise." https://www.avl.com/cruise.
- [5] "CASPOC." https://www.integratedsoft.com/Products/caspoc.aspx.
- [6] "DER-cam." https://building-microgrid.lbl.gov/projects/der-cam.
- [7] "EnergyPLAN." https://www.energyplan.eu/.
- [8] "FASTSim." https://www.nrel.gov/transportation/fastsim.html.
- [9] "V2G-sim." http://v2gsim.lbl.gov/home.
- [10] Zhang, H.; Hu, Z.; Xu, Z.; Song, Y. Evaluation of Achievable Vehicle-to-Grid Capacity Using Aggregate PEV Model. IEEE Transactions on Power Systems 2017, 32, 784–794.
- [11] Zhang, J.; Che, L.; Wang, L.; K. Madawala, U. Game-Theory Based V2G Coordination Strategy for Providing Ramping Flexibility in Power Systems. Energies 2020, 13, 5008. doi:10.3390/en13195008.
- [12] Rodríguez-Molina, J.; Castillejo, P.; Beltran, V.; Martínez-Núñez, M. A Model for Cost– Benefit Analysis of Privately Owned Vehicle-to-Grid Solutions. Energies 2020, 13, 5814. doi:10.3390/en13215814.
- [13] J. R. Pillai and B. Bak-Jensen, "Impacts of electric vehicle loads on power distribution systems," in *2010 ieee vehicle power and propulsion conference*, 2010, pp. 1–6.
- [14] A.S. Masoum et al. «Smart load management of plug-in electric vehicles in distribu- tion and residential networks with charging stations for peak shaving and loss mi- nimisation considering voltage regulation». In: IET Generation, Transmission and Distribution 5.8 (2011), p. 877.
- [15] Shengnan Shao et al. «Impact of TOU rates on distribution load shapes in a smart grid with PHEV penetration». In: *IEEE PES T&D 2010* (2010).
- [16] K. M. Tan, V. K. Ramachandaramurthy, and J. Y. Yong, "Integration of electric vehicles in smart grid: A review on vehicle to grid technologies and optimization techniques," *Renewable and Sustainable Energy Reviews*, vol. 53, pp. 720–732, 2016.
- [17] Zadeh, L. A. (2008). Is there a need for fuzzy logic? Information sciences 178.13, 2751-2779.